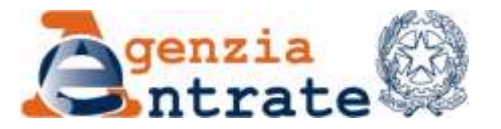

*Direzione Provinciale di Cuneo Ufficio Provinciale -Territorio Area Servizi Catastali e Cartografici*

*Allegato 1*

# **ASPETTI INNOVATIVI CONSEGUENTI ALL'ATTIVAZIONE DEL SIT**

#### (**UPT Cuneo migrato dal 17/02/2022**)

#### **1) Servizio Voltura del Catasto Terreni e Fabbricati (CT e CF).**

I professionisti potranno avvalersi della voltura 1.1 (cosiddetta DV 1.1) fino al 30/09/2022. La presentazione della DV 1.1 deve avvenire da una PEC del professionista alla PEC dell'ufficio **dp.cuneo@pce.agenziaentrate.it** (per eventuali dubbi sulla documentazione da allegare inviare una mail di richiesta informazioni a: **dp.cuneo.scc.istanze@agenziaentrate.it**).

E' fortemente consigliato utilizzare, già fin d'ora, la DV 2.0 in quanto con l'invio tramite Sister gli operatori possono assicurare una **trattazione maggiormente celere**; gli eventuali casi di rifiuto sono gestiti rapidamente essendoci una finestra di dialogo direttamente sulla piattaforma.

Per i casi residuali in cui il professionista ritenga necessario presentare la DV su "vecchio" formato cartaceo ( Mod. 18T - 13TP/Aper il CT e Mod. 17T - 98TP per il CF) chiediamo di far precedere, prima, un'istanza di rettifica al CT e/o al CF (vedere di seguito le modalità); saremo noi a valutare se è necessaria, consigliarvi la DV cartacea (casi ormai molto rari), o apporteremo noi in banca dati quelle correzioni preventive che permetteranno l'ingresso agevole della successiva DV 1.1 e poi DV 2.0.

### **2) Servizio istanza di rettifica CT e/o CF**

*[comprende anche la richiesta di variazione colturale (Do.C.Te.-26/A, autotutela AGEA), richiesta di iscrizione/cancellazione della ruralità e richiesta copia tipo (tipo mappale e/o tipo di frazionamento non reperibili da Sister per mancanza del libretto delle misure digitale)]*

I professionisti continueranno ad utilizzare la modulistica ufficiale reperibile all'indirizzo: **<https://www.agenziaentrate.gov.it/portale/Strumenti/Modelli/Modelli+catastali+e+ipotecari/>**

Per le istanze di rettifica CT/CF **raccomandiamo** il "**modello unico di istanza**" scaricabile da "modulistica generica" sul sito web dell'Agenzia. Il modello compilato in modo completo, sottoscritto e datato va inviato esclusivamente a: **[dp.cuneo.scc.istanze@agenziaentrate.it](mailto:dp.cuneo.scc.istanze@agenziaentrate.it)**.

Raccomandiamo **che la scansione del modello d'istanza venga effettuata su un unico file** (pdf bianco/nero, risoluzione non superiore a 300 dpi per ragioni di memoria) con questa sequenza:

- a) 4 pagine (da n. 2 a n. 5) del modello unico di istanza
- b) copia fronte retro dei documenti di riconoscimento del delegante e delegato
- c) altra documentazione ritenuta utile al fine di agevolare la trattazione (p.es. nota di trascrizione, visura storica, estratto di mappa, ecc.).

Per le istanze "semplici" (p.es. aggiornamento toponomastica, ecc.) è sempre preferibile utilizzare il canale Contatct Center all'indirizzo:

### **<https://www1.agenziaentrate.gov.it/servizi/VariazioniCatasto/motore.php>**

## **3) Servizio visura planimetrica**

La visura planimetrica è effettuabile con il canale telematico (invio atti catastali/ipotecari) sia per lo stadio attuale sia per gli stadi superati o soppressi (scegliere "*tipo planimetria: Storica").* Nel caso di esito negativo della ricerca (generalmente riscontrabile nel caso di planimetria storica), è necessario effettuare tutte le visure storiche (visura sintetica della UIU attiva ed eventuali UIU precedenti).

Da tali visure storiche, eventualmente approfondite con le partite (microfilm CF) per situazioni ante meccanizzazione (30/06/1987), possono emergere i seguenti casi:

- a) non esiste alcuna planimetria storica antecedenti quella dello stadio attuale;
- b) esistono planimetrie storiche "non caricate a video" e non superate al 30/06/1987
- c) esistono planimetrie storiche "non caricabili a video" perché superate al 30/06/1987

I casi "b" e "c" potrebbero essere "separabili" solo dopo una verifica in catasto: pertanto è necessario presentare prima un'istanza di rettifica CF (modalità sopra illustrata).

L'esito, comunicato via mail, potrà essere:

b) la planimetria caricata a video ed il professionista la scaricherà da Sister;

c) la planimetria non può essere caricata a video ed il professionista verrà a ritirare la copia conforme della planimetria cartacea (rilasciabile come certificato planimetrico a pagamento).

## **4) Servizi residuali da espletare ancora in presenza:**

All'attualità, stante le nuove funzionalità del SIT e dei servizi catastali erogati via email /PEC in modo ormai consolidato, i servizi residuali per i quali è necessaria la presenza sono:

- I) visure del periodo ante meccanizzazione (cosiddetti microfilm) del CT (ante 01/01/1977) e CF (ante 30/06/1987);
- II) visure cartacee (p.es. estratto di mappa del copione di visura del CT, aggiornamento ante 30/06/2002;
- III) assistenza all'utenza professionale CT e CF: servizio svolto in presenza se non risolto con la prechiamata;
- IV)Ispezioni cartacee sulle conservatorie di Cuneo e Saluzzo; ancorché trattasi di servizi ipotecari, lo svolgimento è effettuato in sinergia col personale dell'Area Catastale dell'UPT di Cuneo.

I servizi di cui sopra sono tutti prenotabili dall'applicativo CUP/Web Ticket. **Come già consolidato per i servizi fiscali, la prenotazione deve diventare la modalità di assoluta prevalenza anche per i servizi ipotecari e catastali**. È fornita una piccola guida per l'utilizzo del CUP (allegato 2).

> Il Capo Area (Antonio Franco Aimar)\* *(firmato digitalmente)*

Il Direttore UPT (Alberto Trabucco)\* *(firmato digitalmente)*

\* Firma su delega del Direttore Provinciale Erika Toldo